**史市盈率-股识吧**

**三、哪个股票软件里可以看股票的市净率(PB)**

 $\mathbb{R}^n$  , and  $\mathbb{R}^n$  , and  $\mathbb{R}^n$  , and  $\mathbb{R}^n$  , and  $\mathbb{R}^n$  , and  $\mathbb{R}^n$  , and  $\mathbb{R}^n$ 

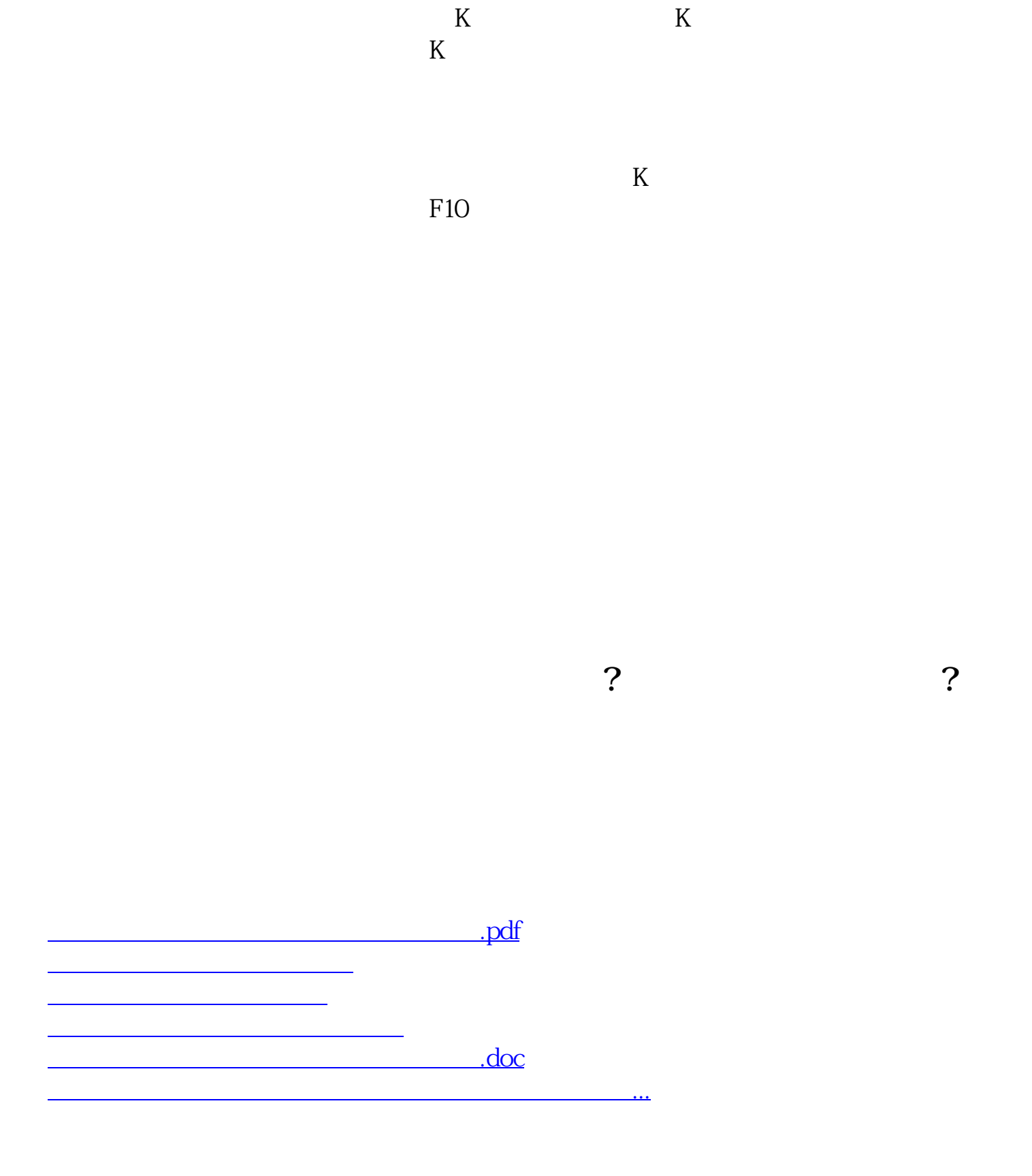

<https://www.gupiaozhishiba.com/subject/20206497.html>